## MARZEC\_IL2\_SIGNALING\_DN

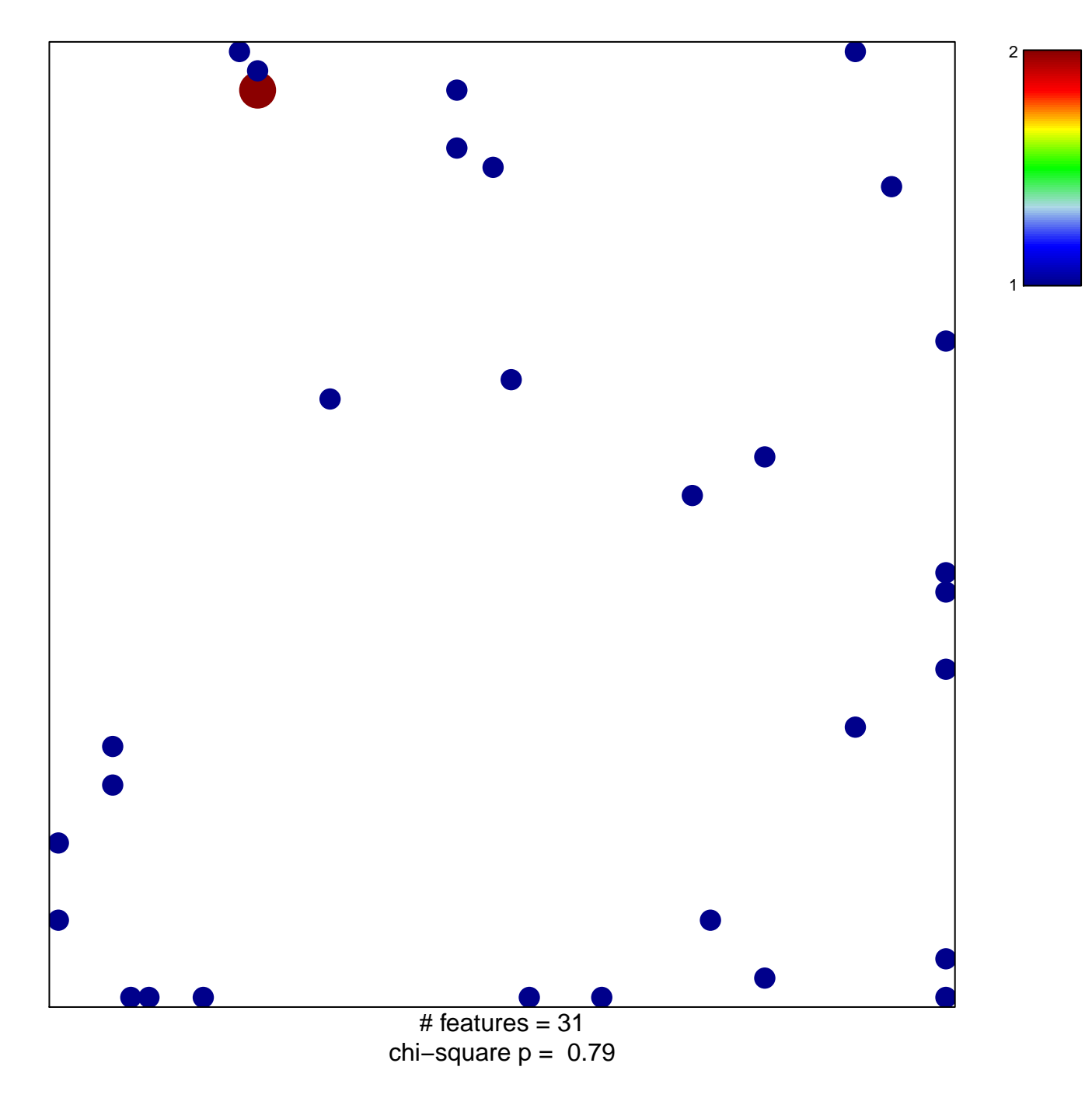

## **MARZEC\_IL2\_SIGNALING\_DN**

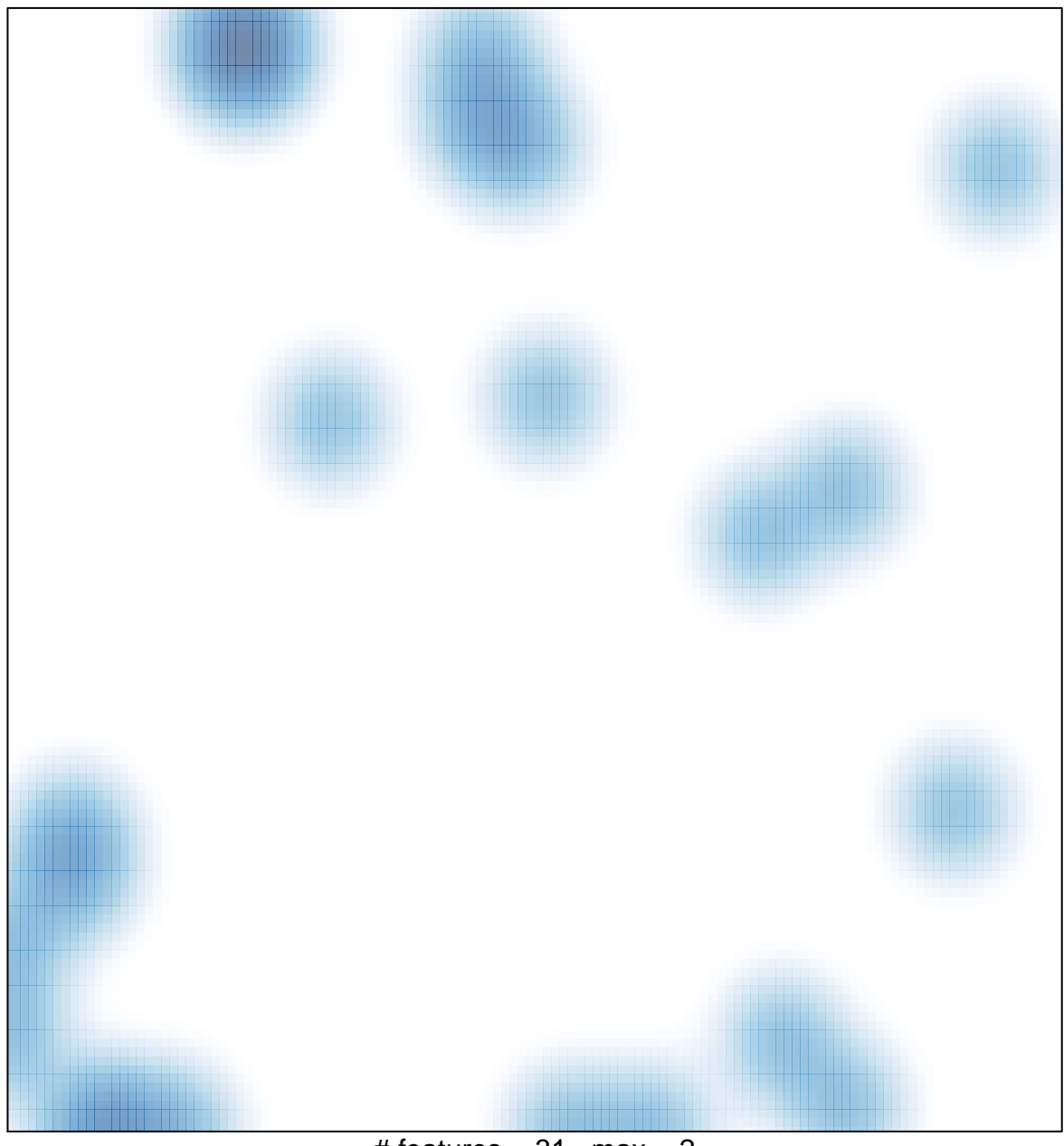

# features =  $31$ , max =  $2$